ECE 595, Section 10 Numerical SimulationsLecture 13: Programming with FFTW

> Prof. Peter BermelFebruary 8, 2013

# **Outline**

- Recap from Wednesday
- Rationale for FFTW
- Planning DFTs
- Executing DFTs
	- –— Basic interface
	- –Advanced interface
- Application examples

# Recap from Wednesday

- Real FFTs
- Multidimensional FFTs
- Applications:
	- –— Correlation measurements
	- – $-$  Filter diagonalization method

#### Rationale for FFTW

- In past, most codes focused exclusively on data sets of length 2 $^{\sf m}$
- Required padding can  $\rightarrow$  2x runtime
- Processing pure real data can  $\rightarrow$  2x runtime
- Ignoring symmetry/anti-symmetry  $\rightarrow$  2x<br>runtime runtime
- How do we account for all of these possibilities with a single software package?

# Planning in FFTW

- "Most people don't plan to fail; they fail to plan" – John L. Beckley
- Planning our FFT's before we perform them can make an enormous difference
- FFTW uses a set of short codes, or "codelets," which can be called as needed by the planner
- FFTW also compares the different possibilities using dynamic programming

# Planning in FFTW

- Execution time can be found in different ways:
	- – $-$  Estimate: uses heuristics to roughly determine
	- – Measure: makes direct test runs with multiple candidate plans
- Execution time may not be directly related to the number of operations
- Instruction-level parallelism can play a critical role in enhancing performance – for example: SIMD

# Planning in FFTW

```
#include <fftw3.h> ... {
   fftw_complex*in, *out; fftw_plan p.
    tttw_plan p,<br>...<br>in = (fftw co
      = (fftw_complex*) fftw_malloc(sizeof(fftw_complex) * N);
   out = (fftw_complex*) fftw_malloc(sizeof(fftw_complex) * N); 
   p = fftw_plan_dft_1d(N, in, out, FFTW_FORWARD, FFTW_ESTIMATE);
   fftw_execute(p);Sign in exponent Method of estimating 
                                                 execution time
```
# 1D Real DFT's

```
\#include \langlefftw3.h\rangledouble *in, *final;
    fftw_complex *out;
   fftw_plan p1, p2.
    fftw_plan p1, p2;<br>p1 = fftw_plan_dft_r2c_1d(N, in, out, FFTW_MEASURE);
    p2 = fftw_plan_dft_c2r_1d(N, out, final, FFTW_MEASURE);
   fftw_execute(p1);fftw_execute(p2);Method of estimating execution timeTransform forwardTransform back
```
### Multidimensional Real DFTs

```
\#include \langlefftw3.h\rangle{<br>{
    double*in, *final;
    fftw_complex*out;fftw_plan p1, p2.
    fftw_plan p1, p2;<br>p1 = fftw_plan_dft_r2c_2d(n0, n1, in, out, FFTW_PATIENT);
    p2 = fftw_plan_dft_c2r_2d(n0, n1, out, final, FFTW_PATIENT);
    fftw_execute(p1);fftw_execute(p2);Method of estimating execution time2D forward transform2D backwards transform (un-normalized)
```
# Multidimensional Complex DFT's

```
\#include \langlefftw3.h\rangle{<br>{
    double fftw_complex*in, *out, *final;fftw_plan p1, p2;
    fftw_plan p1, p2;<br>p1 = fftw_plan_dft_2d(n0, n1, in, out, FFTW_EXHAUSTIVE);
    p2 = fftw_plan_dft_2d(n0, n1, out, final, FFTW_EXHAUSTIVE);
    fftw_execute(p1);fftw_execute(p2);Method of estimating execution time2D forward transform2D backwards transform (un-normalized)
```
# Learning from Your Experience

• Wisdom allows one to compute good plans once and save them to disk:

fftw\_export\_wisdom\_to\_filename("wise-dft.wis");

- Can then restore the wisdom next time with: fftw\_import\_wisdom\_from\_filename("wise-dft.wis");
- While wisdom accumulates over time, one can discard it with:

fftw\_forget\_wisdom();

• Starting from the Helmholtz equation:

$$
-\nabla^2\psi=\left(\frac{n\omega}{c}\right)^2\psi
$$

- One can assume a solution of the form:  $\psi = \phi e^{-j\beta z}$
- Where  $\phi$  is slowly varying, which gives rise to:  $-\nabla^2 \phi + 2j\beta \nabla \phi = k_{\perp}^2 \psi$

- BPM closely resembles the nonlinear Schrodinger equation, which describes a broad class of problems
- For now, we'll focus on direct applications in optics
- Can solve in real-space or Fourier-space

```
[xx,yy] = meshgrid([xa:del:xb-del], [1:1:zmax]);
mode = A<mark>*exp</mark>(-((x+x0)/W0).^2); % Gaussian pulse
dftmode = fix
(fft\% DFT of Gaussian pulse
zz = imread('ybranch.bmp','BMP'); %Upload image with the profile
…
phase1 = exp((i*deltaz*kx.^2)./(nbar*k0 + sqrt
(max(0,nbar^2*k0*2 kx.^{^{\sim}}2))));
for k = 1: zmax.

phase2 = exp(-(od + i*(n(k,:) - nbar)*k0)*deltaz);
    mode = ifft((fft
(mode).*phase1)).*phase2;zz(k,:) = abs(mode);
```
end

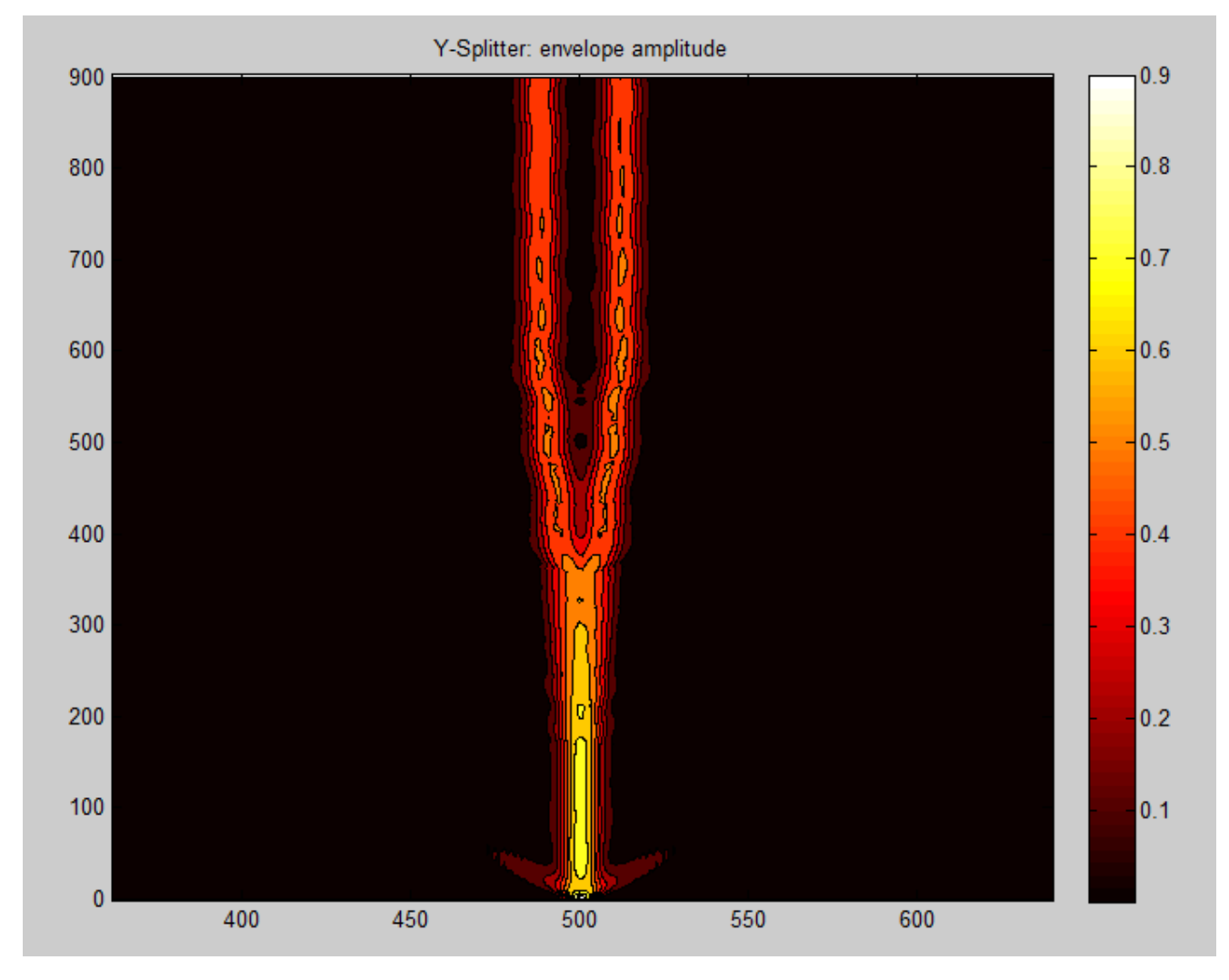

ECE 595, Prof. Bermel

### Next Class

- Is on Monday, Feb. 11
- Will discuss beam propagation method
- Recommended reading: Obayya, Sections 2.2-2.6